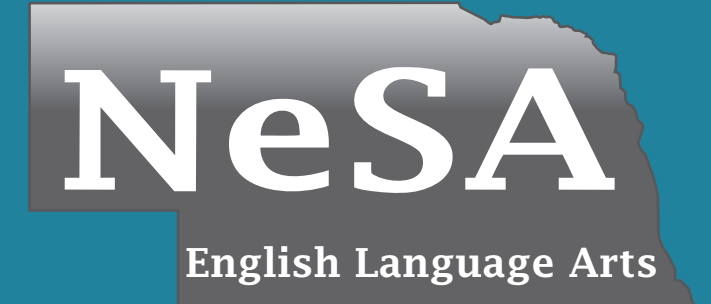

# Nebraska State **Accountability**

**Grade 5 English Language Arts Practice Test**

Name:

*Nebraska Department of Education 2016*

# **Directions:**

On the following pages of your test booklet are passages and questions for the Grade 5 *Nebraska State Accountability–English Language Arts (NeSA–ELA).*

Read these directions carefully before beginning the test.

This test will include several different types of questions. Some questions are based on one or two passages. Other questions are independent and will be answered based on the information provided in the question. Record all of your answers in the answer document.

The test will include questions that will ask you to provide your answer in a variety of ways.

- Some questions will ask you to select an answer from among four choices.
- Some questions will have two parts and require that you choose an answer or answers to each part.
- Some questions will ask you to construct an answer by following the directions given.

When you come to the word STOP at the end of the test, you have finished the Grade 5 English Language Arts Test. You may review the test to check your answers. Make sure you have marked all of your answers clearly and that you have completely erased any marks you do not want. When you are finished, put your answer sheet inside your test booklet and close your test booklet.

1. A student is writing a research report about riding bikes. He wrote an opinion in the report. Read the sentences from the student's report and the directions that follow.

To go from one place to another, riding a bike is better than riding in a car. If there is a traffic jam on the road, riders on the bike path next to the road can move faster. You do not have to put gas in a bike like you do in a car. Sometimes it is easier to park your bike close to the place where you are going.

The student took notes about riding bikes. Choose **two** notes that support the student's opinion. Choose **two**.

- A. When riding a bike, you should always wear a bike helmet.
- B. The hardest part of learning to ride a bike is keeping your balance.
- C. Riding a bike is a lot faster than walking, especially if you need to go far.
- D. When the weather is rainy, you should ride in a car so you do not get wet.
- E. Riding your bike gives you exercise because your legs make the bike go.
- F. You spend more time outdoors when you are on a bike, and this is good for you.
- 2. A student is writing a research report about the animals of Antarctica. Select **one** sentence that has information the student can use to support the topic.
	- A. Antarctica is one of the most difficult places to live in the world.
	- B. Antarctica is the coldest place on Earth.
	- C. It is not surprising that very few people live there year-round.
	- D. Even though few people live there, many people take trips to Antarctica each year.
	- E. Some scientists go there to study the ice.
	- F. Because Antarctica is almost all ice, it has few plants. Only two types of flowering plants are found there.
	- G. Many different types of penguins make their home in Antarctica.

3. Read the paragraph from a story.

Danya stood in the long line in the lunchroom and looked around curiously while she waited her turn. The room was packed with students, but it looked like only those who had brought a lunch from home were eating. There were no school lunches at the counter yet. Danya wondered what was causing the delay. Then she saw a lunchroom worker come through the door from the kitchen, pushing a large cart full of fresh, hot food. The room erupted with cheers.

Choose the BEST concluding sentence for the paragraph.

- A. Danya was really hungry!
- B. Finally the food was ready!
- C. The other students in line were growing impatient.
- D. Danya wondered what the excitement was all about.

# **Seeing the Invisible**

The Romans began investigating new uses for glass in about AD 100. They experimented with different shapes and sizes of glass. They discovered that a piece of glass that was thick in the middle and thin at the edges could make objects appear larger. These special pieces of glass were useful for studying insects and therefore were called "flea glasses." They were also called "magnifiers" and "burning glasses"—because the glass could focus the rays of the Sun and start a fire. Eventually, this specially shaped glass was called a lens because the glass was roughly the same shape as a lentil seed.

#### **Invention of the Microscope**

Lenses were not used much until the 1300s. Then people started wearing them to improve their vision. In the 1590s, two spectacle makers named Zacharias and Hans Janssen experimented with lenses. They put several lenses in a tube and looked through them at an object. The object appeared much larger than it would have with only one lens. The Janssens had invented the compound microscope.

3 News of the invention spread. Robert Hooke heard about the microscope and used it to study plants. One day he wanted to understand why a cork floated on the water. With the microscope, he discovered little chambers that he called "cells" because they resembled the kinds of rooms that monks used in a monastery. We know today that cells are the building blocks of life. In 1665, Hooke wrote a book about his discoveries titled*Micrographia*.

#### **Discoveries Made Using the Microscope**

Another person who became very excited about the microscope was Anton van Leeuwenhoek. He used the microscope to look at everything. Then he wrote careful descriptions of what he observed. Leeuwenhoek also did experiments with lenses. He learned how to grind and polish them. His lenses had such great curvature they could magnify an object up to 270 times its normal size! Other early microscopes could only magnify 20 to 30 times normal size.

Leeuwenhoek had an insatiable curiosity. He looked at pond scum and saw tiny "animalcules" flitting about. He looked at scrapings from his own teeth and saw tiny, wriggling objects. He looked at a drop of blood and saw thousands of tiny"corpuscles." Leeuwenhoek had discovered protozoa, bacteria, and blood cells.

#### **How a Microscope Works**

6 The simplest compound microscope has two lenses and a tube. The lens placed near the object is called the objective lens. The lens placed near a person's eye is called the eyepiece. The objective lens sends a magnified image of the object to the eyepiece, which in turn directs the image to the eye.

#### **Improvements to the Microscope**

During the 1800s, major improvements were made to the microscope. Carl Zeiss, Ernst Abbe, and Otto Schott studied optical design. Soon Zeiss lenses and microscopes were considered the best in the world.

By 1933, Ernst Ruska had created an electron microscope that could magnify objects up to 10 times more than a compound microscope.

Lenses and microscopes have enabled people to see things that are invisible with just our eyes.

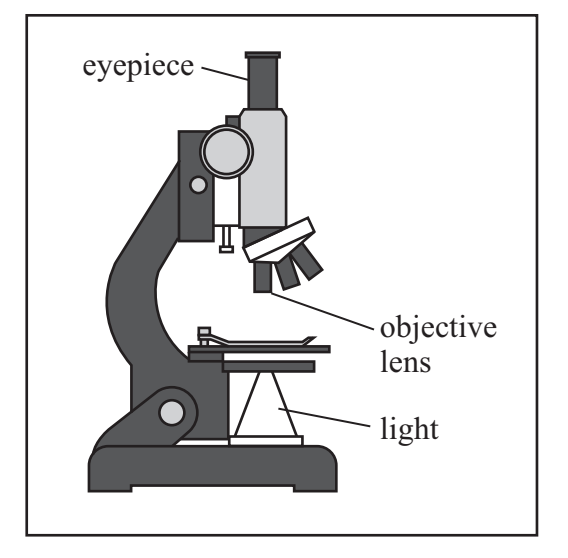

#### **A Compound Microscope**

- 4. Based on the prefix **micro-** and the root **scope**, what is a **microscope** used to observe?
	- A. distant objects
	- B. objects that are small
	- C. unusual objects
	- D. objects that are powerful
- 5. Which organizational pattern is used in the passage?
	- A. The development of the microscope is explained using a sequence of events.
	- B. The use of the microscope is compared to the use of other scientific tools.
	- C. A description of the people who invented the microscope is presented using specific details.
	- D. Questions and answers are presented explaining the use of the microscope for scientific discovery.

6. Select how each person contributed to the success of the microscope. Select whether the person "Made Discoveries Using the Microscope," "Contributed to the Development of the Microscope," or BOTH. Record the answers on the answer document.

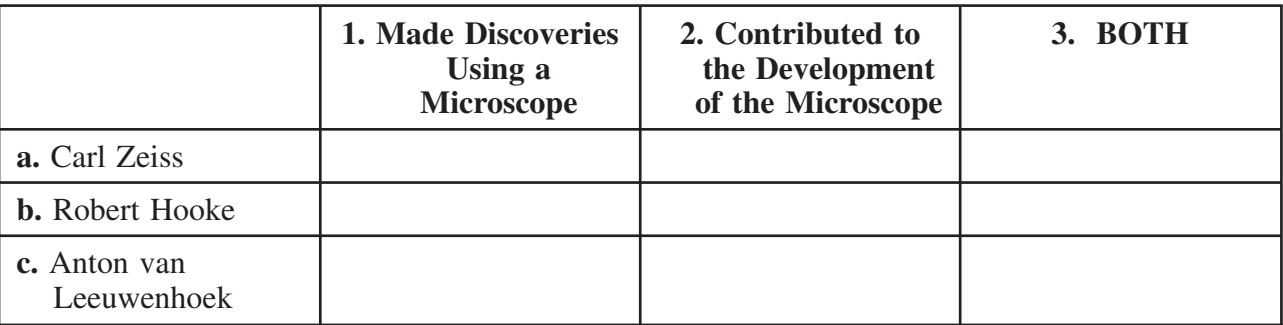

- 7. Which evidence supports the conclusion that early Romans were responsible for the invention of the microscope?
	- A. They discovered that a piece of glass that was thick in the middle and thin at the edges could make objects appear larger.
	- B. Lenses were not used much until the 1300s.
	- C. They put several lenses in a tube and look through them at an object.
	- D. During the 1800s, major improvements were made to the microscope.
- 8. Which statement BEST explains why this passage is nonfiction?
	- A. The passage includes directions on how to make a microscope using different types of lenses.
	- B. The author uses factual information about microscopes and presents this information in chronological order.
	- C. The author tells stories about scientists from different time periods who worked with microscopes and made discoveries.
	- D. The passage includes predictions about how future scientists will improve the microscope.

9. This question has two parts. Answer part A, and then answer part B.

### **Part A**

What is the main idea of the passage?

- A. The invention of the microscope was an accident.
- B. The modern microscope is the result of many people's efforts.
- C. The greater the curvature of a microscope lens, the more it magnifies an object.
- D. The invention of the microscope led to a scientist's discovery of cells.

#### **Part B**

Which summary BEST supports the main idea of the passage?

- A. Lenses are named after the lentil bean. One scientist chose to grind and polish the lenses so they could magnify objects at a higher level. Then he used the lenses to make new discoveries from a drop of blood.
- B. There are two types of microscopes: compound and electron. Scientists have used these microscopes to observe insects, a cork, and pond scum. A book was written about discoveries one scientist made while using the microscope.
- C. The Romans found that glass could magnify objects. Then people started to wear lenses for vision. Two spectacle makers turned the lenses into a microscope. Scientists experimented with the lenses and made important discoveries. These scientists also improved the microscope over time.
- D. A microscope is used to look at objects that are difficult to see. The microscope uses a combination of lenses that have been improved over the years. The best lenses in the world were created by people who studied optic design.
- 10. How does the illustration contribute to the passage?
	- A. It directly supports information in paragraph 3 about how the microscope was used to study plants.
	- B. It helps the reader locate definitions of microscope vocabulary used in the passage.
	- C. It directly supports the description of a microscope in paragraph 6.
	- D. It helps the reader understand how microscopes have improved over time.

# **The next two passages are paired. Read the first passage and then read the second passage.**

# **Walking on the Moon**

When I was in fifth grade, I took a trip to the Moon. I remember the day like it was yesterday. It was one of the strangest experiences I'd ever had.

It all started when Ms. Jackson, our fifth-grade science teacher, was showing a video about the solar system. I had been fascinated by space ever since I was a little girl, but now I was really learning the facts. For example, there are eight planets orbiting our Sun, which is actually a star. Our solar system has dwarf planets, asteroids, and comets. And moons, of course—146 official ones and maybe another 27 more!

Just as the video began explaining why Earth's moon is so important, I noticed a sparkling metal disk about the size of a quarter lying on the floor. Despite my efforts to pay attention to the video, I couldn't stop looking at the shiny disk next to my desk. Finally, my curiosity convinced me to lean over and pick it up.

As soon as I touched the disk, something strange happened. Somehow I left the classroom and watched the ground slip away. I was hovering in the air, way above the school, floating like an airship above the city. The streets below were arranged like a grid, and the city's green parks dotted the town like emeralds. I was amazingly calm as I soared above the rooftops. What was happening? How could I be floating?

Then I remembered the metal disk I'd picked up from the classroom floor earlier. I opened my palm and peered at the disk. I noticed the disk had a message written on it:

*"Floating through the air like a helium-filled balloon, your travels will not stop until you reach the Moon."*

The next thing I knew, I was soaring away from Earth into space, dodging satellites and asteroids. Oddly enough, I wasn't cold, and I was able to breathe just fine. How could that be? I discovered that a space helmet was protecting my head, and I was wearing a spacesuit and a backpack. I could hear a slight hiss as I breathed within the bubble of the helmet and realized the backpack was providing me with oxygen. The spacesuit seemed to have many layers and was a little bulky. I felt awkward but not uncomfortable. I was thankful for the protection as pieces of space dust appeared to zing past me.

Before I knew it, I had landed on the Moon. I gazed across its stark landscape. There were no trees, schools, or houses. There wasn't even any wind. From Earth, the Moon had looked to me as if it were made of white sand, but its surface was actually rocky and solid. It seemed to be covered with a film of dark gray dust, as if someone had crumbled bits of charcoal over it. It was dimpled with craters of various sizes. I wondered if some of those dimples created the illusion we call "the man in the Moon."

I reached down and picked up a small rock with my gloved hands. Even though I knew it was unbelievably cold on the Moon, my hands stayed warm. I'm pretty sure there were heaters in the fingertips of the gloves!

With each step, I bounced along like a basketball. This bouncing made sense, since the Moon's gravity is much less than Earth's gravity. My spacesuit boots left a trail of big footprints in the dust. (At least I wouldn't get lost... although I still had no idea how I got here or how I would return to Earth!) Some of the craters were tiny, but others were huge. I was careful not to accidentally leap into a deep crater because I wasn't sure if I'd be able to get out.

I bounded toward something vertical. It looked out of place in the endless gray landscape, and I realized that it was a flag. On the flag were the words:

*"To go to Earth, just close your eyes and think of what you've learned. In no time at all, you will find that you will be returned."*

I wasn't sure I wanted to go back just yet, but I knew that it was getting late and that I didn't want my classmates to worry about me. I closed my eyes and thought about the thrill of flying and what I'd learned about the Moon that day.

When I opened my eyes, I was back in the science classroom and Ms. Jackson was switching on the lights because the video was over. I sat at my desk, dumbfounded. What had happened to me? I felt in my pocket for the metal disk, but it was gone. Had I really taken a trip to the Moon, or was it all just a dream? I took my hand out of my pocket and noticed that my fingers were covered with a gray, powdery dust.

"Margaret, are you still with us?" I heard Ms. Jackson ask.

I looked up at her, unable to answer, my eyes as large and round as the Moon.

#### **Now read the second passage.**

#### **Moon Landing**

The air inside the spacecraft is thick with anticipation. The journey has taken just under three days,

5 but for the astronaut, it has spanned decades. It began with a picture book about Saturn's rings, which led to years

10 of fascination and study, of training, of dreaming, and then, to this very day.

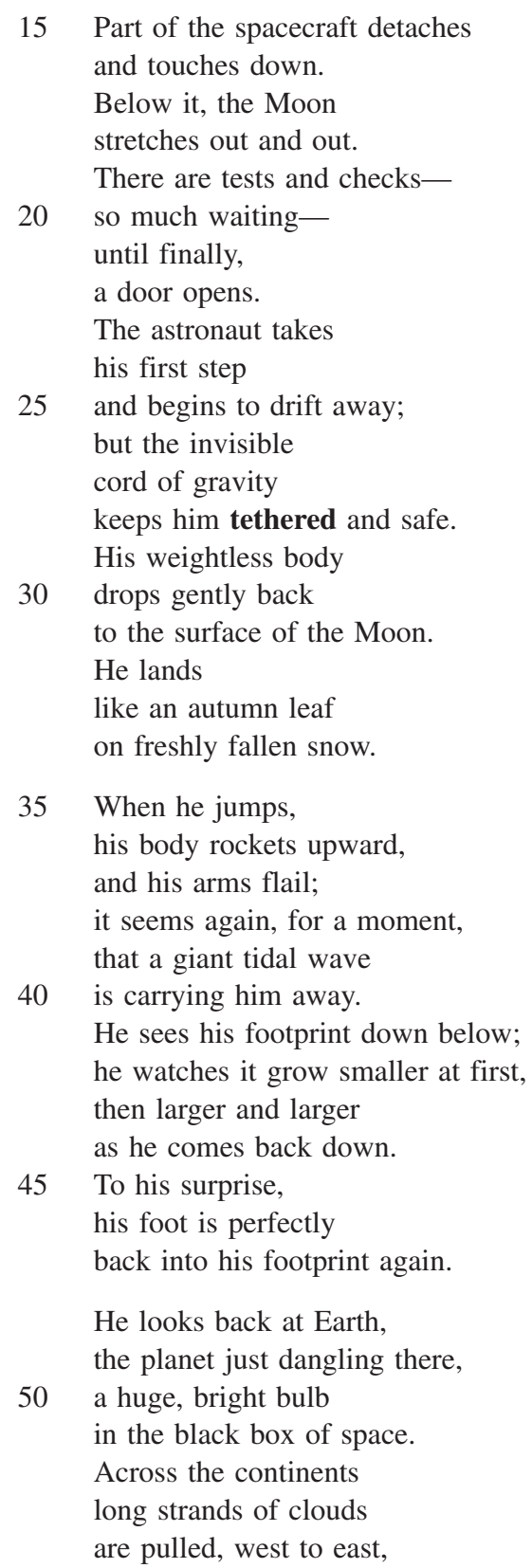

- 55 like wisps of cotton candy. The oceans sparkle a pure, deep blue, a stark contrast to the endless gray of the Moon. The long tail of Alaskan islands
- 60 spreads out like pebbles along a beach. He sees the Great Lakes and is reminded of his house, a beloved home tucked into
- 65 a tiny corner of the universe like a shining jewel lost in a big, dark room.
- 11. Which word is a synonym for **hovering**?
	- A. hanging
	- B. hiding
	- C. following
	- D. jumping
- 12. Choose **two** details from "Walking on the Moon" that BEST explain why Margaret decides to leave the Moon. Choose **two**.
	- A. . . . I still had no idea how I got here or how I would return...
	- B. I wasn't sure I wanted to go home just yet...
	- C. . . . I knew that it was getting late...
	- D. . . . I didn't want my classmates to worry about me.
	- E. I closed my eyes and thought about the thrill of flying...
- 13. In the last sentence of "Walking on the Moon," how does the author use a literary device?
	- A. The author uses personification to make the Moon seem more human.
	- B. The author uses onomatopoeia to add more rhythm to the words in the sentence.
	- C. The author uses an idiom to suggest that Margaret is having trouble seeing the teacher.
	- D. The author uses a simile to show that Margaret is still in shock from traveling to the Moon.
- 14. In line 28 of "Moon Landing," what is the meaning of the word **tethered**?
	- A. amused
	- B. attached
	- C. comfortable
	- D. floating
- 15. What do lines 59–67 of "Moon Landing" suggest about the astronaut?
	- A. He is looking for something that he is still unable to find.
	- B. He is wishing he had not traveled so far away from home.
	- C. He is thinking about how small each place on Earth is compared to the giant size of the universe.
	- D. He is thinking about new places that he would like to visit once he is back home on Earth.
- 16. How does the poem "Moon Landing" show the poet's perspective about space?
	- A. It supports the opinion that space is dangerous.
	- B. It provides evidence to support the idea that space is similar to Earth.
	- C. It supports the opinion that space exploration is interesting.
	- D. It encourages people to learn about traveling to space from Earth.

17. This question has two parts. Answer part A, and then answer part B.

# **Part A**

What do the main characters in the story and poem have in common?

- A. They both traveled for days in order to reach the Moon.
- B. They both have been interested in space since a young age.
- C. They both wondered how they would get back home from the Moon.
- D. They both have spent many years getting ready to travel into space.

# **Part B**

Select **two** pieces of evidence that support your answer in part A. Select **two**.

- A. I had been fascinated by space ever since I was a little girl, but now I was really learning the facts. ("Walking on the Moon")
- B. . . .your travels will not stop until you reach the Moon. ("Walking on the Moon")
- C. I was careful not to accidentally leap into a deep crater because I wasn't sure if I'd be able to get out. ("Walking on the Moon")
- D. The journey has taken / just under three days,... ("Moon Landing")
- E. It began with a picture book / about Saturn's rings, / which led to years / of fascination and study, ("Moon Landing")
- F. He looks back at Earth, / the planet just dangling there, … ("Moon Landing")

18. "Walking on the Moon" and "Moon Landing" have similar themes. Analyze how both the story and poem address the idea that space travel is fascinating. Write a well-organized, structured response using specific evidence from BOTH passages to support your answer.

#### **Writer's Checklist for the Text-Dependent Analysis Question**

#### PLAN before you write

- Read the prompt carefully.
- Read the text(s) carefully.
- Think about how the prompt relates to the text(s).
- Organize your ideas on scratch paper. You may use a thought map, outline, or other prewriting activity to plan your response.

#### FOCUS while you write

- Analyze the information from the text(s) as you write.
- Use relevant and accurate evidence from the text(s) to support your response.
- Organize your response with an introduction, body, and conclusion.

#### PROOFREAD after you write

- $\Box$  I wrote my final draft in the response box.
- □ I wrote my response in English.
- □ I stayed focused on answering the question.
- $\Box$  I used/cited evidence from the text(s) to support my response.
- $\Box$  I corrected errors in capitalization, spelling, sentence structure, punctuation, and word choice.

# **Grade 5 ELA Practice Test Answer Key**

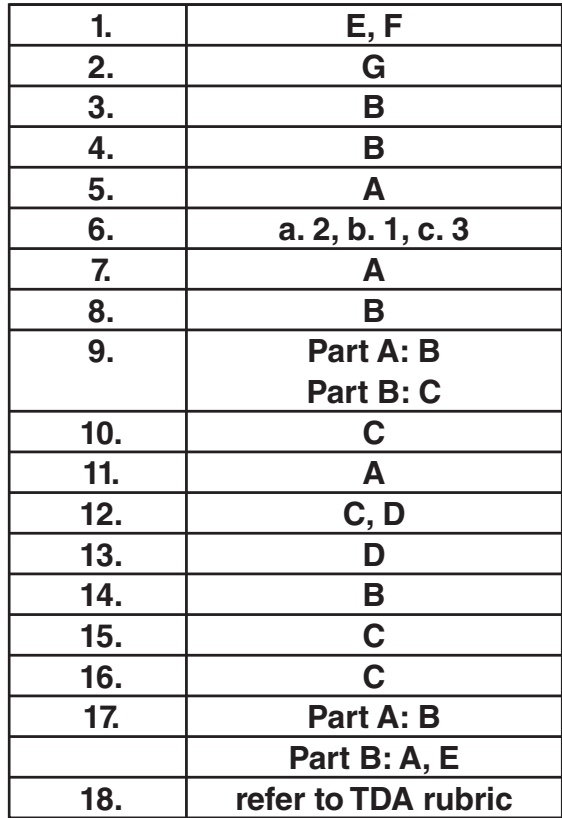

# **Grade 5 English Language Arts Practice Test**

 $\mathbb{R}^n$  and  $\mathbb{R}^n$ 

 $\Box$ 

 $\Box$ 

 $\Box$ 

**Copyright © 2016 by the Nebraska Department of Education. No part of this publication may be reproduced or distributed in any form or by any means, or stored in a database or retrieval system, without the prior written permission of the publisher.**